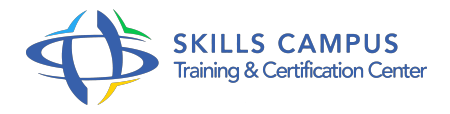

# PowerShell, perfectionnement

#### -Réference: **BPC-136** -Durée: **2 Jours (14 Heures)**

#### **Les objectifs de la formation**

- Automatiser les tâches d'administration sous Windows avec PowerShell.
- Gérer les utilisateurs avec des scripts PowerShell.
- Créer, supprimer et rechercher des objets dans l'AD avec PowerShell.
- Ecrire un script DSC (Desired State Configuration).

## **A qui s'adesse cette formation ?**

#### **POUR QUI :**

Techniciens, administrateurs et ingénieurs systèmes et réseaux.

#### **PRÉREQUIS :**

- Bonnes connaissances du système d'exploitation Windows, de PowerShell, de l'AD ou équivalentes à celles du cours "PowerShell, automatiser l'administration Windows" (réf.
- $\bullet$  ATU).

## **Programme**

- **Rappel sur la syntaxe**
	- Variables, opérateurs et structures de contrôle.
	- Pipelines : comportement des flux et paramétrage.
	- o Simplification du code, le PipelineVariable.
	- Les filtres where-objects, les boucles foreach.
	- Les variables, les types d'opérateurs.

#### **Les classes en PowerShell 5**

- Création de classes. L'héritage.
- Création de propriétés et méthodes.
- La fonction Enum.
- **Les formulaires XAML**
	- o Principe de base et création du modèle XAML.
- Utilisation de WPF. Codage dans ISE.
- **Utilisation de .NET**
	- Utilisation des bibliothèques d'objets pour manipuler les composants du système.
	- <sup>o</sup> Charger des classes .Net.
	- Classes disponibles, propriétés et méthodes.
	- Ajout de code C#, HTML, feuilles CSS dans un script PowerShell.

#### **Workflow, DSC**

- Définition de DSC, workflow.
- Fonctionnement simple de DSC, du workflow.

#### **Création de module, création de manifeste**  $\bullet$

- Fonction d'un module PowerShell.
- o Création d'un module, intégration au poste.
- Ajout de script, param, personnalisation.
- Ajout d'une aide détaillée.

#### **Gestion des jobs, remoting**

- o Introduction, fonction de WinRM.
- o Qu'est-ce qu'un job ?
- Les différentes cmdlettes pour gérer les jobs (get-job, receive-job, wiat-job, start-job...).
- Les différents états d'un job.

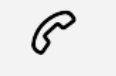

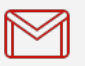

(+212) 5 22 27 99 01 (+212) 6 60 10 42 56 Contact@skills-group.com

 Nous sommes à votre disposition : De Lun - Ven 09h00-18h00 et Sam 09H00 – 13H00

 Angle bd Abdelmoumen et rue Soumaya, Résidence Shehrazade 3, 7éme étage N° 30 Casablanca 20340, Maroc